**E**

## ET-200 6AG1138-4CA01-2AA0 SIPLUS ET 200S PM-

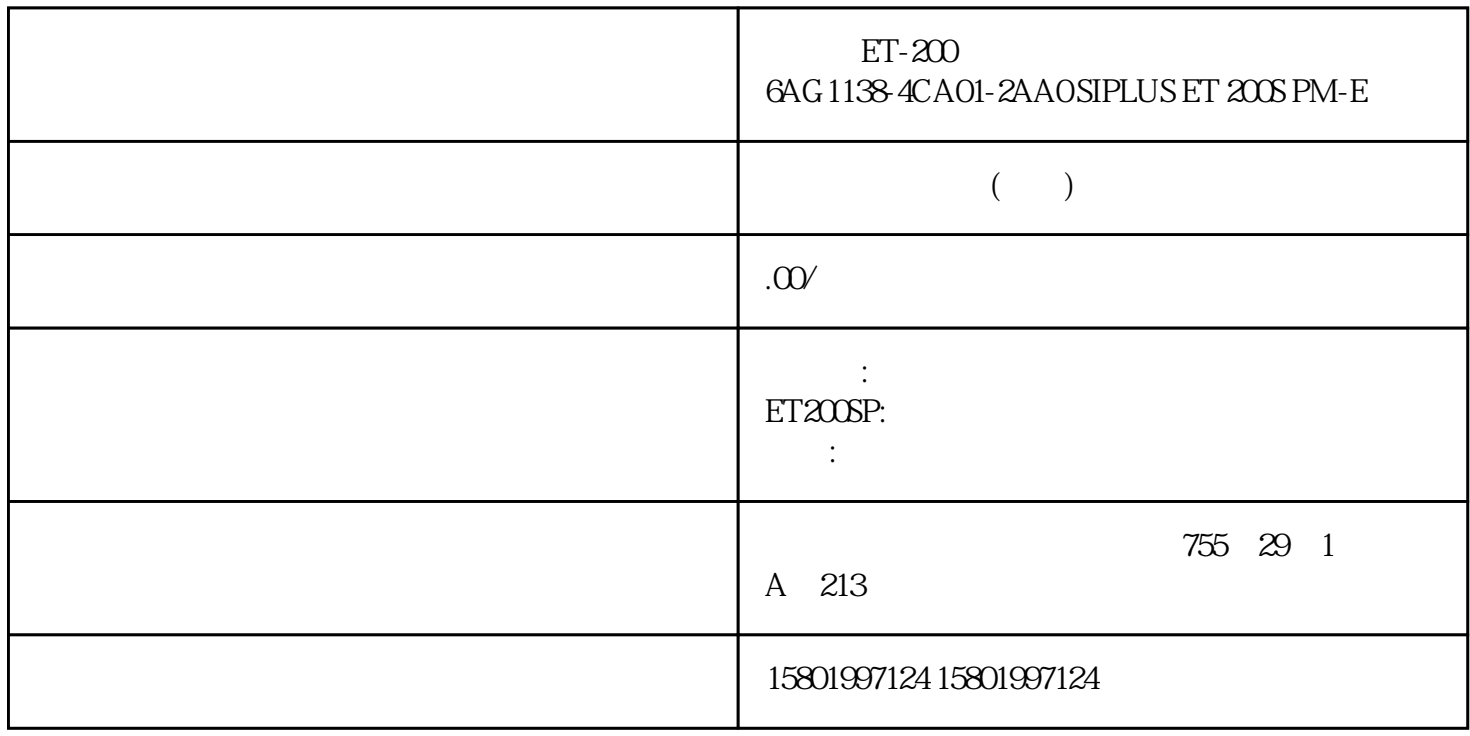

## ET-200 6AG1138-4CA01-2AA0 SIPLUS ET 200S PM-E

[6AG1138-4CA01-2AA0](https://mall.industry.siemens.com/mall/zh/cn/Catalog/Product/6AG1138-4CA01-2AA0)

SIPLUS ET 200S PM-E 24V DC 6ES7138-4CA01-0AA0 -40-+70°C

 $z$ hengpin, were stated when  $z$ hengpin,  $z$ hengpin,  $z$ hengpin,  $z$  and  $z$  and  $z$  and  $z$  and  $z$  and  $z$  and  $z$  and  $z$  and  $z$  and  $z$  and  $z$  and  $z$  and  $z$  and  $z$  and  $z$  and  $z$  and  $z$  and  $z$  and  $z$  and  $z$ 

## 算,24小时销售在线

 $($ 

ACO-TRUST PLC S7-200S7-300 S7-400 S7-1200

6FC 6SNS120V10V60<br>V80  $V80$   $24$ 

PLC S7-200S7-300 S7-400 S7-1200

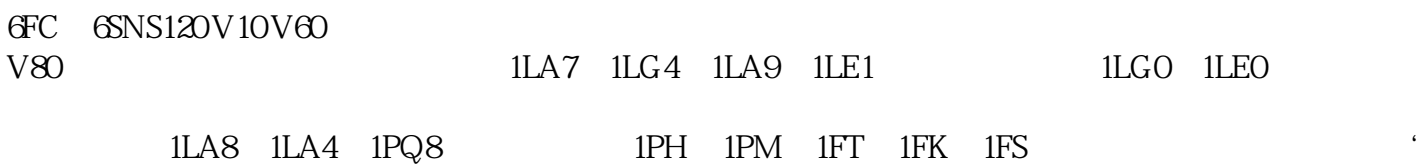

" T\_CONFIG" NTP IP STEP 7 " " (Time synchronization) " TP PLC " (Set NTP server directly on the device (e.g. PLC program, display)) T\_CONFIG NTP IP 1. THE STRING IS INTERNATED IN THE STRING IS A REPORT OF THE REPORT OF THE UP IS A REPORT OF THE UP OF THE STRING IS A REPORT OF THE STRING OF THE STRING OF THE STRING OF THE STRING OF THE STRING OF THE STRING OF THE STRIN 2. The IF CONF NTP T\_CONFIG T\_CONFIG CONF\_DATA \_\_3. T\_CONFIG T\_CONFIG NTP CPU T\_CONFIG NTP 12.10.1 Internet (https://support.industry.siemens.com/cs/cn/zh/view/86535497) NTP RTP RTP RTP  $IP$  192.168.1.15  $NTP$ NTP ET 200SP CPU 2005 CPU 2005 FT 200SP CPU 2005 FT STEP 7 UNTP IP  $STEP 7$  NTP IP 1.  $STEP 7$  $ET 200$   $PCPU 2$   $CPU 3$   $CPU 3$   $CPU 4$   $CPU 5$   $CPU 6$   $CPU 7$   $CPU 7$   $CPU 7$   $CPU 7$   $CPU 8$  $day$  > Time synchronization > NTP mode)  $3$  "Time  $Symchronization$ :  $\qquad \qquad \text{NTP} \qquad \qquad \text{NTP} \qquad \qquad \text{CPM} \qquad \text{CPM}$ 1 " (Server 1:) NTP IP 192.168.1.15 5. CPU CPU NTP 192.168.1.15